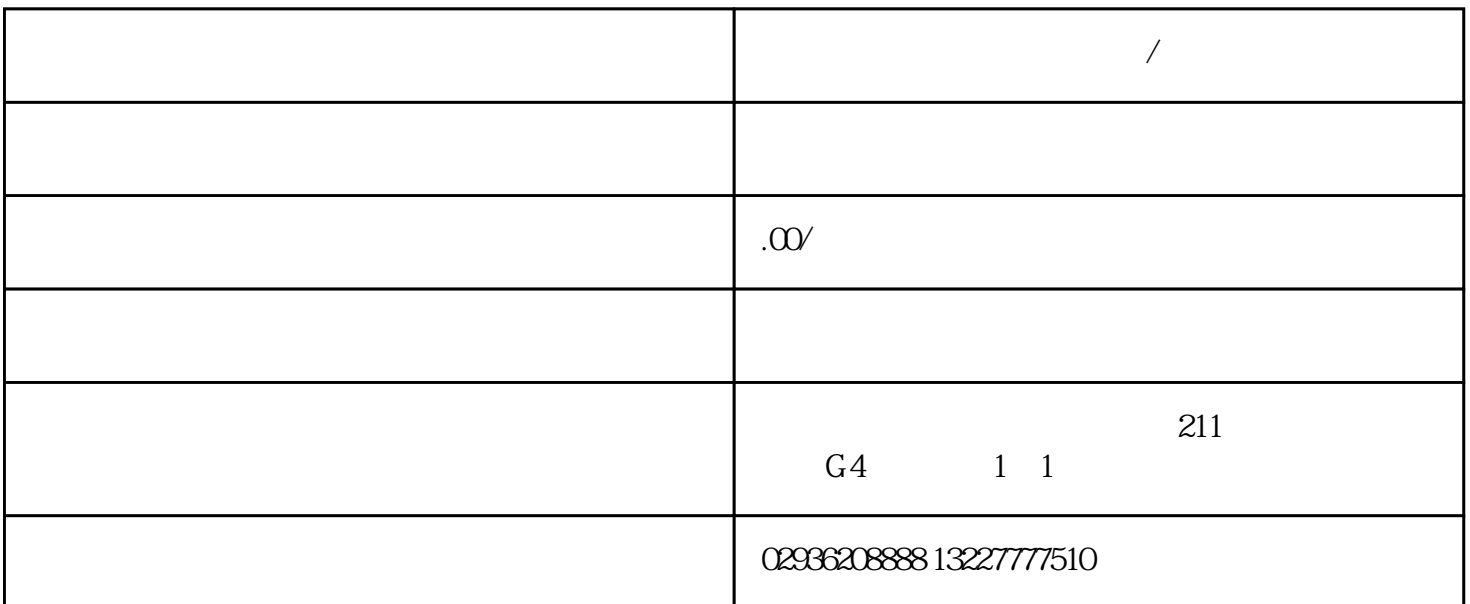

 $\alpha$ :

.

Excel CSV

**人**